*Dr. Sarah Abraham University of Texas at Austin Computer Science Department*

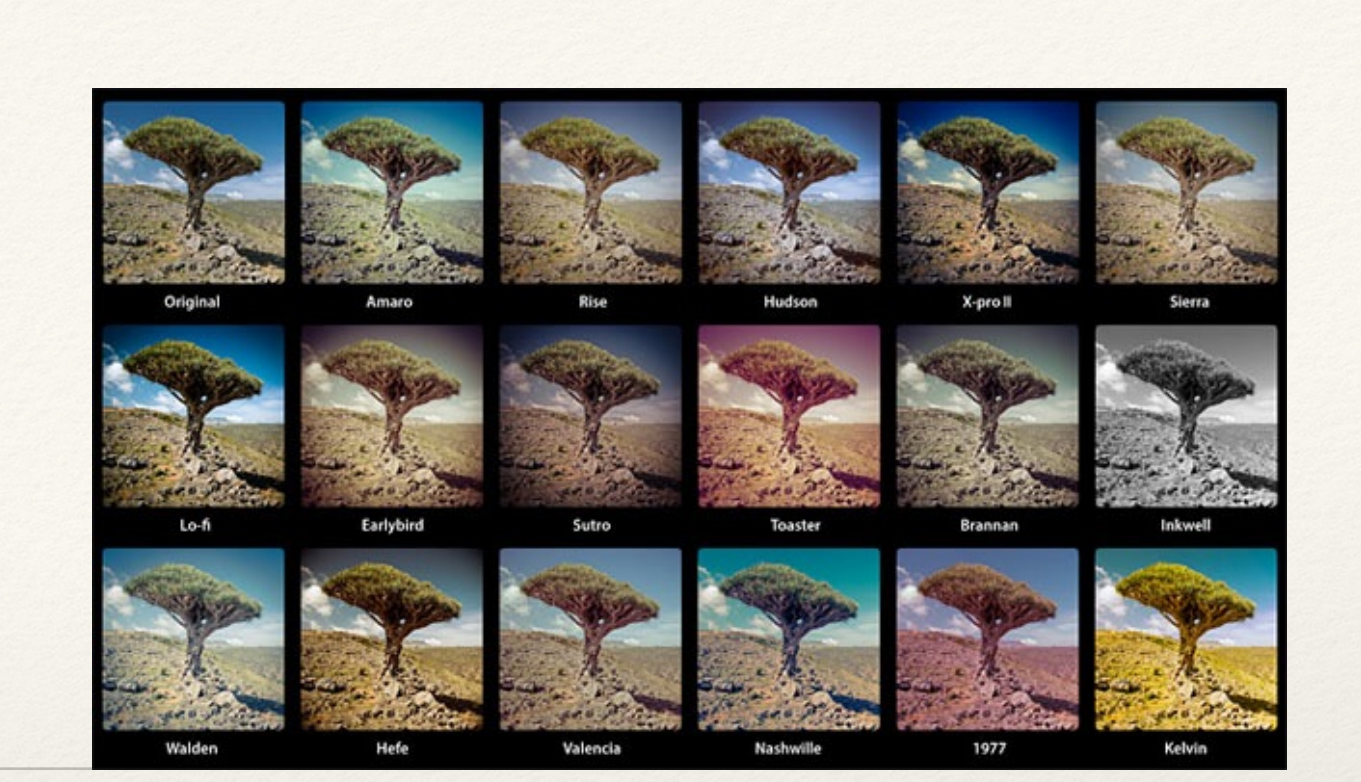

## Image Manipulation: Pixel Traversal

Elements of Graphics CS324e

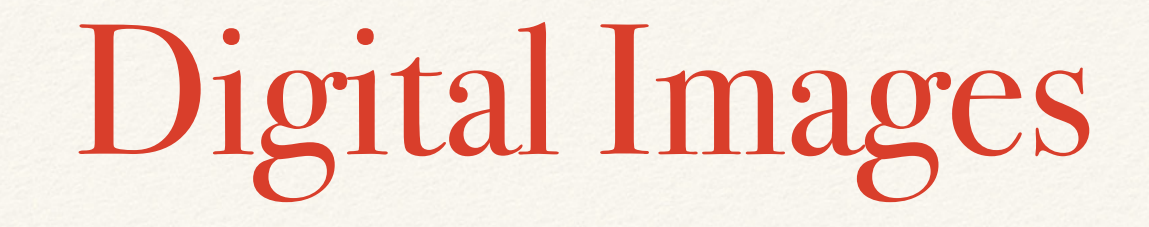

- ❖ Bits are binary (0 or 1)
- ❖ Pixels are composed of bits
	- ❖ Bits-per-pixel determine the range of color
- ❖ Images are composed of pixels

### Image Buffers

- ❖ Screen pixel data is stored in an array
- ❖ This array (or image buffer) allows us to access per-pixel information

How the pixels look:

|  | $0 \mid 1 \mid 2 \mid 3 \mid 4$ |  |
|--|---------------------------------|--|
|  | $5 \t6 \t7 \t8 \t9$             |  |
|  | 10 11 12 13 14                  |  |
|  | 15 16 17 18 19                  |  |
|  | 20 21 22 23 24                  |  |

How the pixels are stored:

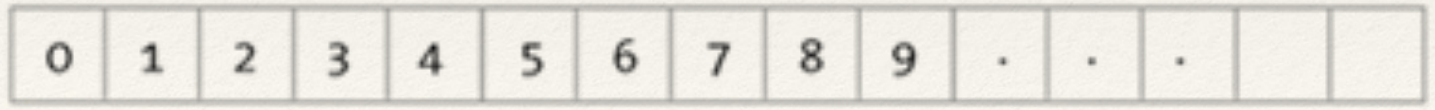

## Images in Processing

- ❖ Image buffers are stored in the PImage data type
- ❖ PImage allows for loading and displaying image data
- ❖ Some image manipulation:
	- ❖ Size
	- ❖ Position
	- ❖ Opacity
	- ❖ Tint
- ❖ To display: image(PImage img, float x, float y, float width, float height)

## Loading and Displaying Images

```
PImage img;
```

```
void setup() {
```

```
size(100, 100);
```

```
img = loadImage("foo.png");
```

```
}
```

```
void draw() {
```
image(img, 0, 0); //Note: we must load an image **before** displaying it!

### Fitting Processing Window to Image Size

void setup() {

}

surface.setResizable(true);

img = loadImage("foo.png");

surface.setSize(img.width, img.height);

# Changing Individual Pixels

- ❖ loadPixels() and updatePixels() should be called *before* and *after* pixel manipulation respectively
	- ❖ loadPixels() allows us to **read** from the pixel data
	- ❖ updatePixels() **writes** any changes back to the pixel data
	- ❖ Calls not necessary for every Operating System, but *may not work without them*
- ❖ PImage.pixels array stores each pixel as a color
	- ❖ Access the color of the pixel at index in PImage img:
	- ❖ color c = img.pixels[index];

#### Consider…

- ❖ How can we access every pixel in an image?
- ❖ How can we access every pixel by its (x, y) value?
	- ❖ Hint: remember this layout!

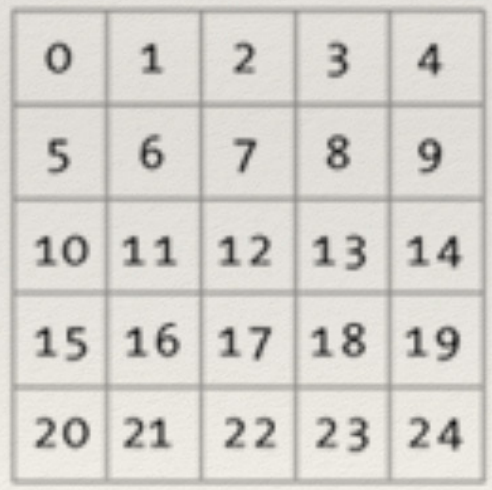

How the pixels look:

How the pixels are stored:

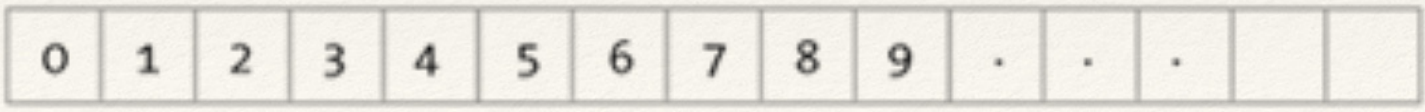

## Accessing by (x, y) Coordinates

- ❖ We will perform a *stride* into the 1D array to know which **row** (e.g. **y value**) we are currently looking for
- ❖ Once we get to the correct row, we can use the **column** (e.g. **x value**) to find the final placement of the index into the 1D array
- ❖ To do this, we must know the image width
	- ❖ row \* imageWidth = index of row in the 1D array
	- Then add in the column value

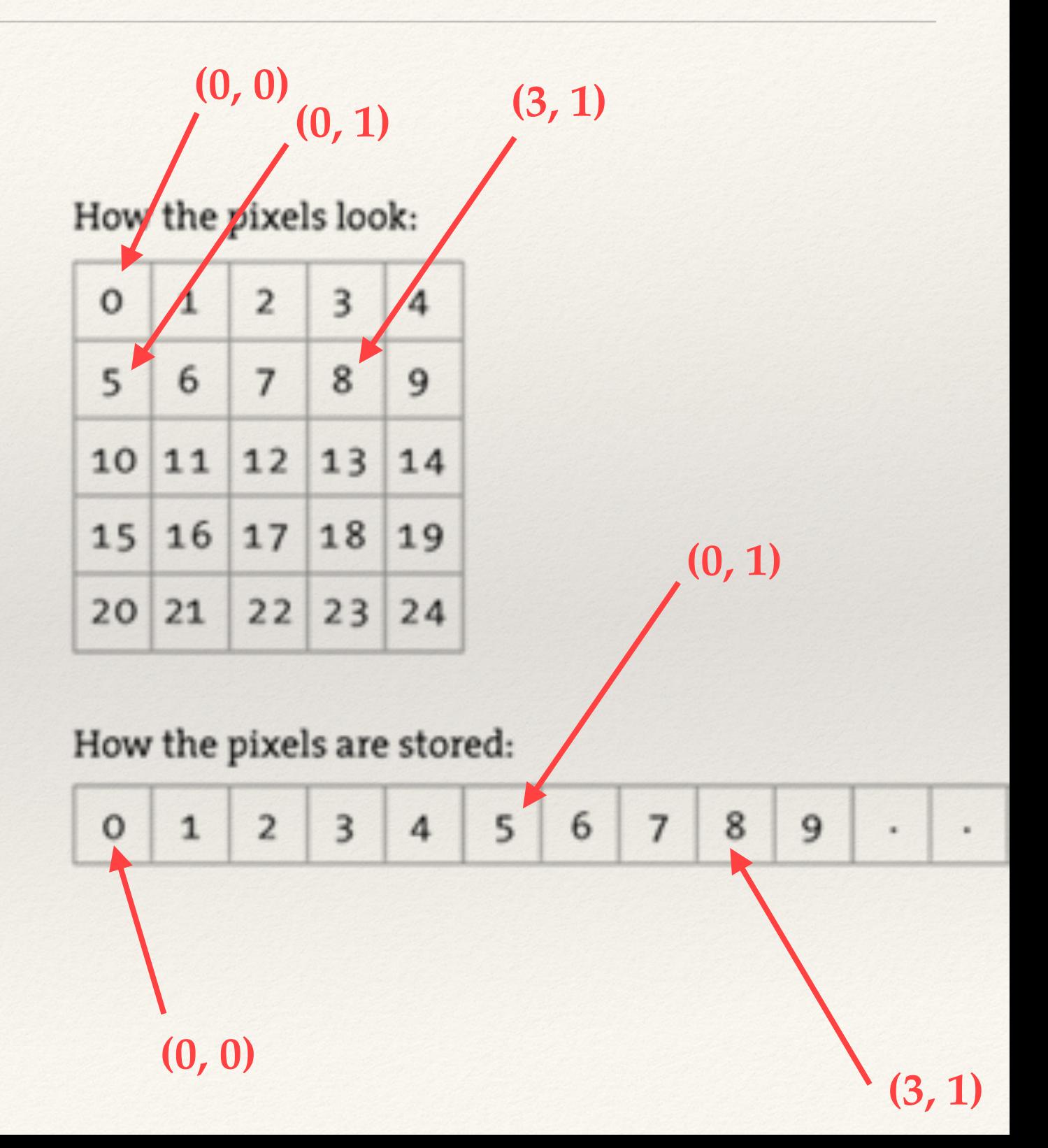

### Traversing an Image Buffer

```
//access img's pixels
```

```
img.loadPixels();
```
}

```
for (int x = 0; x < imq.width; x++) {
```

```
for (int y = 0; y < imy, height; y++) {
```

```
//access pixel at index and set c to its value
int index = x + y*img.width;
```

```
color c = img.pixels[index];
```

```
}
//update any modifications to img's pixels
img.updatePixels();
```
### Tint

- ❖ tint() modifies the color of the displayed images
- ❖ noTint() disables tint() modifications

```
void draw() {
  tint(0, 153, 204);
  image(img, 0, 0);
  noTint();
  image(img, 50, 50);
```
}

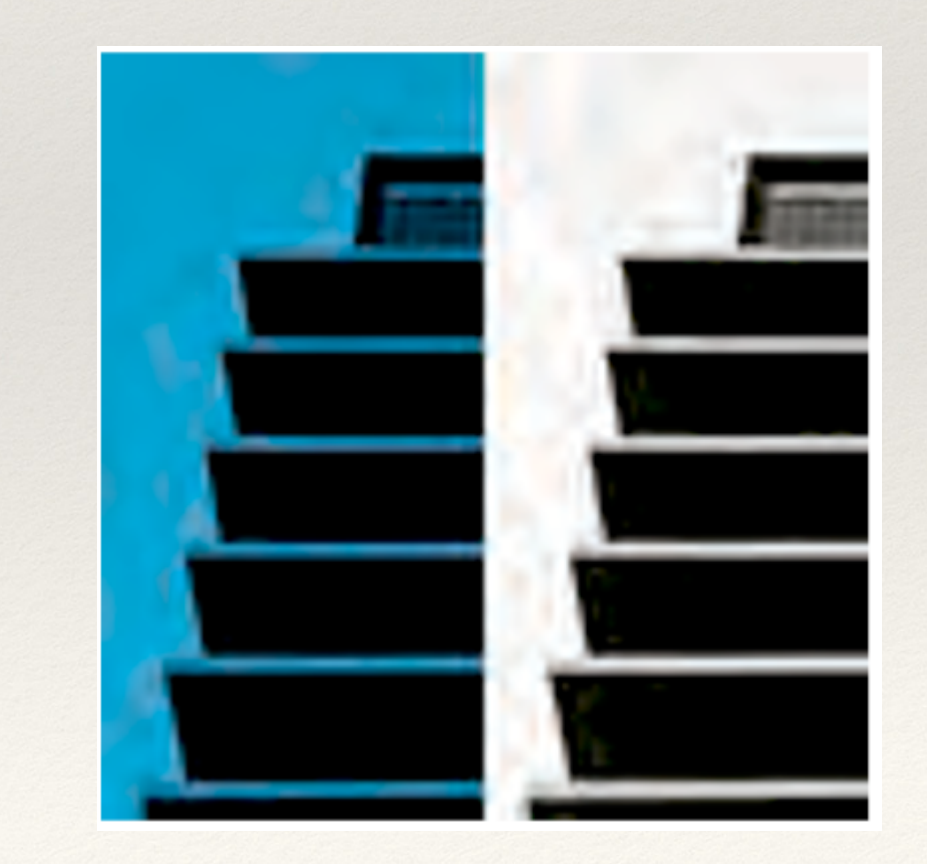

## Creating Tint Example

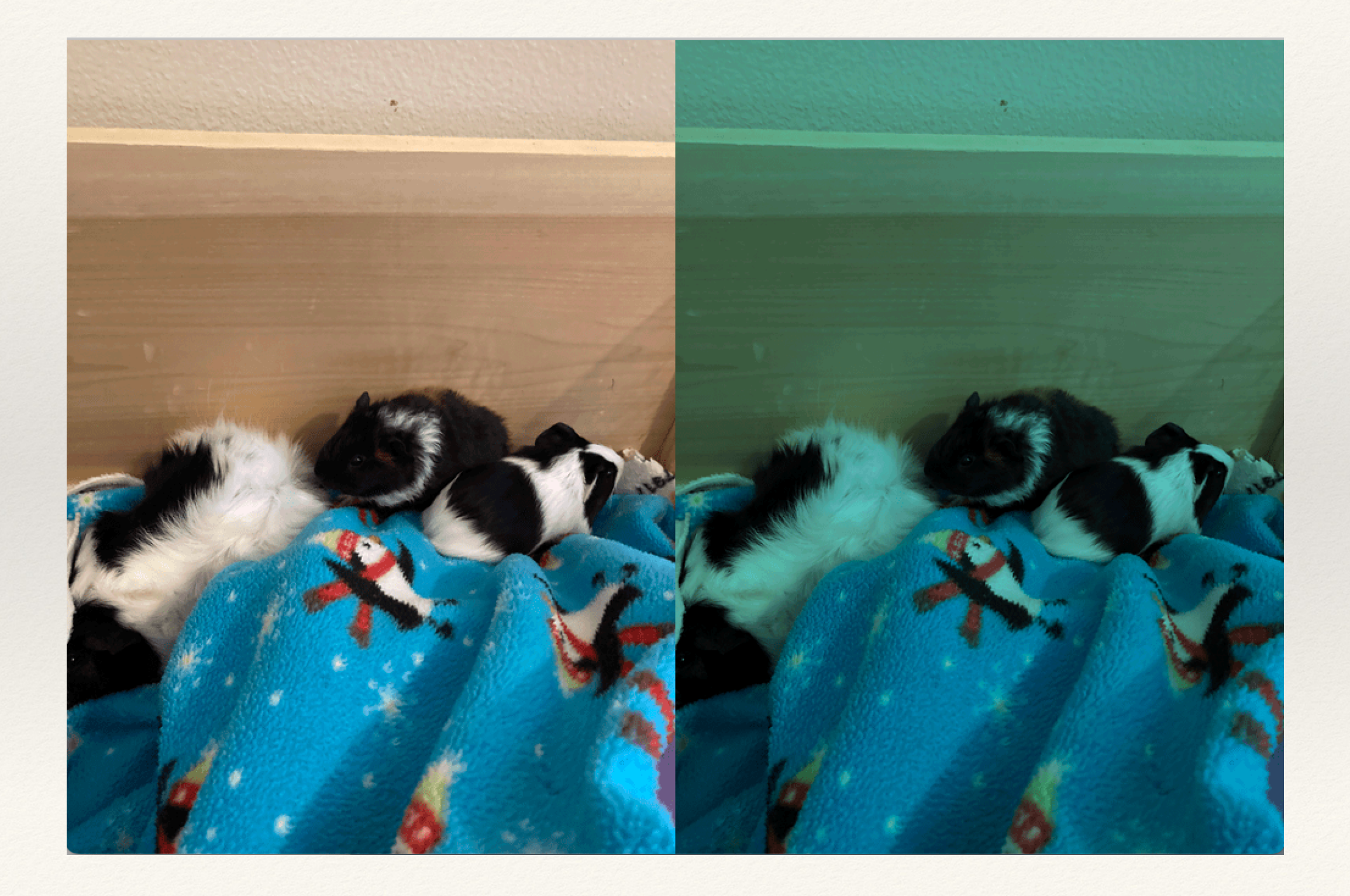

## Hands-on: Creating Tint

- ❖ Today's activity:
	- 1. **Re-create** Processing's tint functionality using a method you create (i.e. **do not use** the existing tint function)
		- 1. This method can take RBG/color data like the Processing tint method does
		- 2. You may want to make your tint method to be "per image" rather than "per screen" — to do this, your method should also have an argument for the PImage you will tint